# **Controle de Estoque O que é Consumo Indevido?**

#### **Acompanhe o nosso guia e descubra o que é o Consumo Indevido, suas principais causas e as consequências por detrás dessa prática. Confira!**

Você sabe o que significa "consumo indevido"? Este termo empregado pelas Secretarias da Fazenda (Sefaz) traz bastante relevância para aqueles que precisam emitir os variados tipos de notas fiscais.

Neste post, você irá descobrir as principais causas que geram o consumo indevido, bem como as suas consequências (punições) para os emitentes infratores e como solucionar esse problema de vez!

#### **O que é consumo indevido?**

#### **O consumo indevido significa a utilização exagerada e desnecessária dos web services da Secretaria da Fazenda quando se trata de documentos fiscais eletrônicos,**

Em outras palavras, esse problema está relacionado ao envio repetido de requisições na Sefaz em um curto intervalo.

E, desse modo, os emitentes que cometem essa prática podem ser penalizados, ficando impossibilitados de utilizar os web services por um determinado período.

Seguem alguns exemplos de "Consumo Indevido" dos Web Services existentes:

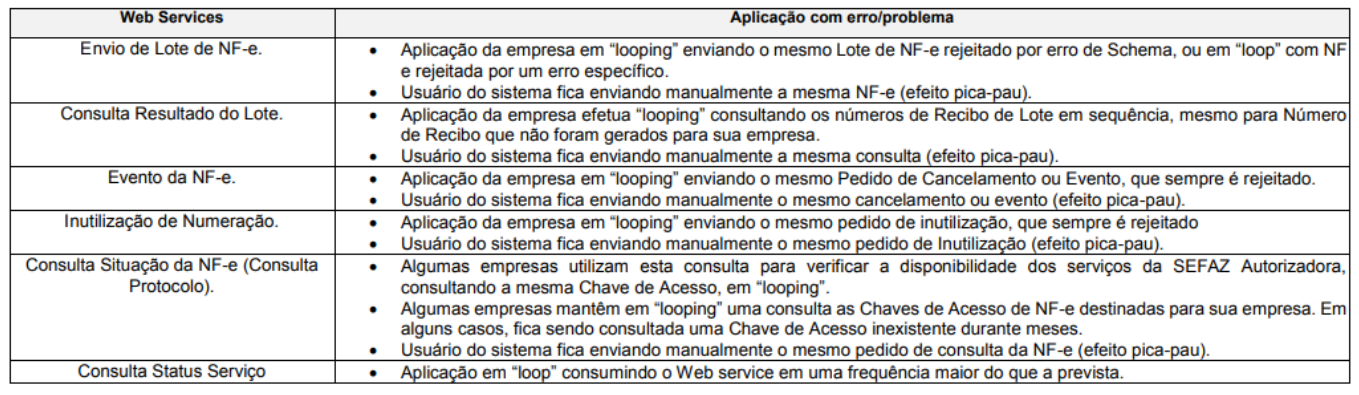

### **Por qual motivo ocorre a rejeição do consumo indevido?**

**A "Rejeição (656): Consumo Indevido"** ocorre quando uma empresa sobrecarrega o sistema da Sefaz, com o envio repetitivo

A partir daí, os web services passam a retornar esse erro como resposta. Isso acontece pois o sistema executa (ou permite que o usuário execute) muitas requisições para a Sefaz sem real necessidade, mas caso isso aconteça, você poderá sofrer punições.

## **Controle de Estoque**

Um exemplo prático seria a consulta de nota fiscal em looping, caso a primeira tentativa de consulta tenha falhado.

Apesar de na maioria dos casos o problema estar geralmente relacionado com o software emissor, esse impasse pode também ser causado pelo certificado digital ou pelo próprio webservice.

E, caso o problema venha a ser do sistema da Sefaz (webservice), a solução será entrar em contato com o órgão e relatar o problema, e assim, tentar um auxílio com a situação.

Diante desse cenário e de modo a estruturar as regras do consumo indevido, foi publicada a [Nota Técnica 2018.002](https://www.nfe.fazenda.gov.br/portal/listaConteudo.aspx?tipoConteudo=tW+YMyk/50s=), a qual regulamenta especificamente a respeito das regras e penalizações para o consumo indevido na NF-e e NFC-e.

De modo geral, a Rejeição 656 acontece quando:

- Envio da NFe / NFC-e: Uma NF-e ou NFC-e for enviada mais de 30 vezes e apresentar a mesma rejeição
- Envio de Eventos: Um evento apresentar 20 vezes a mesma rejeição
- Inutilização: Uma Inutilização for enviada mais de 20 vezes e apresentar a mesma rejeição
- Consulta por chave de acesso: Uma NF-e for consultada mais de 10 vezes em 1 hora
- Consulta por Recibo: Um Recibo for consultado mais de 40 vezes em 1 hora
- Outros Serviços: Se for verificado algum tipo de requisição em looping (mais de 40 requisições repetidas),o contribuinte ficará por 1 hora recebendo a Rejeição 656

### **Quais são as suas consequências?**

Entre as consequências do consumo indevido, podemos ressaltar o bloqueio temporário de todas as requisições do emitente.

**ATENÇÃO:** A duração período de penalização pode variar conforme a infração, bem como a recorrência do emitente neste tipo de problema.

As regras para as penalizações funcionam da seguinte forma:

- Uma vez ocorrido um dos casos geradores da rejeição, o emitente terá como resposta a mensagem da Rejeição 656, isso durante 60 minutos para todas as suas requisições.
- Se o emitente tentar realizar, mais uma vez, exatamente o mesmo envio/consulta/inutilização que causou sua Rejeição 656, seus 60 minutos de penalização são reiniciados.
- Se o emitente ultrapassar 50 bloqueios de 60 minutos em sequência, a UF poderá bloquear seu IP ou seu CNPJ permanentemente! E, caso isso venha a acontecer, será necessário entrar em contato com a Sefaz autorizadora para tentar solucionar a questão. Página 2 / 3

### **Controle de Estoque Como evitar o consumo indevido?**

Antigamente, a técnica usada para solucionar esse problema estava na rotação entre diferentes Certificados Digitais para autorizar os XMLs.

Entretanto, após o vigor da da Nota técnica 2018.002, esta prática tornou-se inviável, uma vez que os web services passaram a identificar o emitente também por meio do IP e do CNPJ, e não apenas através do Certificado Digital, como era feito.

Diante disso, a conclusão é a seguinte: após a criação desse novo regulamento, é impossível solucionar o Consumo Indevido depois que ele ocorre.

Sendo assim, este é um daqueles casos que merecem atenção antes do problema acontecer. **Como diz o ditado: É preferível prevenir do que remediar.**

Uma forma de evitar que o seu software ou o usuário dele acabem incorrendo na prática do consumo indevido é implementar algumas rotinas de segurança no seu código.

ID de solução único: #1012 Autor: : Minf Última atualização: 2021-12-28 16:44